### תוכנה 1 בשפת Java שיעור מספר 1: "שלום עולם"

#### פרופ' ליאור וולף

presented by kenichi-naitou

בית הספר למדעי המחשב אוניברסיטת תל אביב

# מה בתכנית?

- n תפשמ המיעט Java
	- main **חונקציית**
- ם 8 הטיפוסים היסודיים $8$ 
	- ם ביטויים ואופרטורים
- ם טיפוס המחרוזת וטיפוס המערך

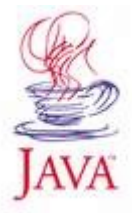

# שלום עולם

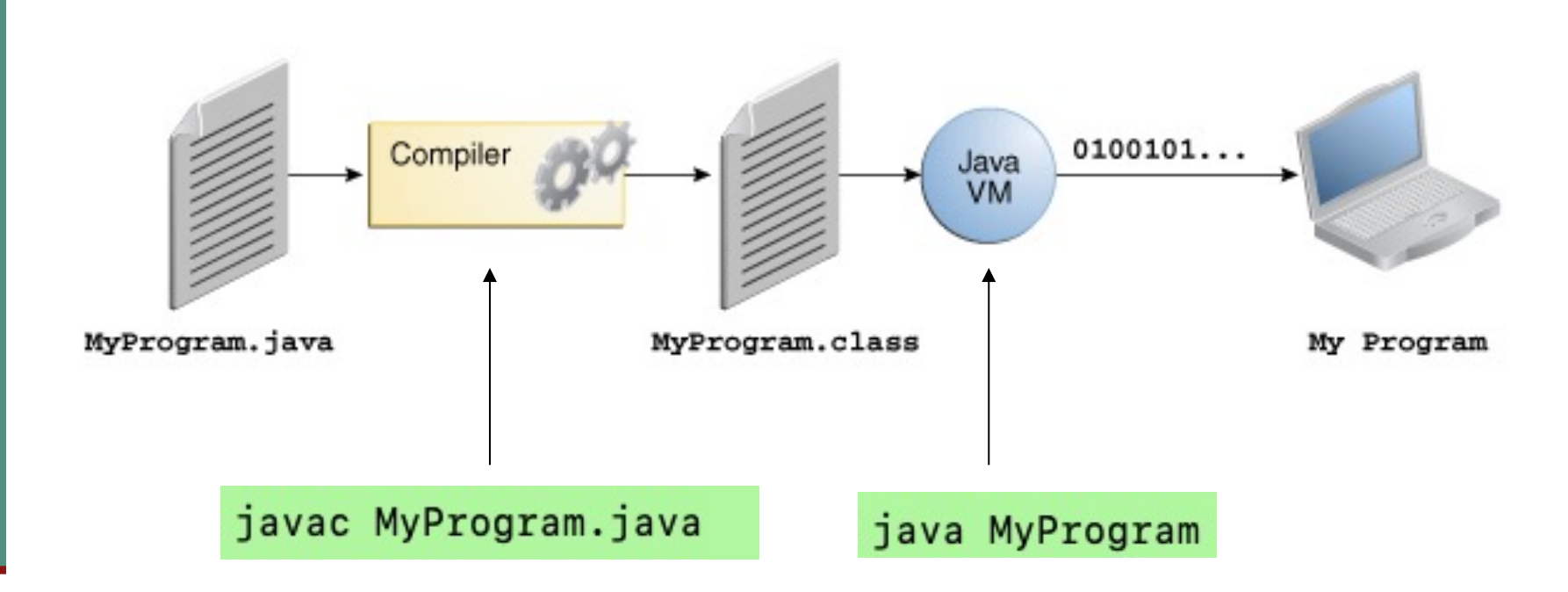

https://docs.oracle.com/javase/tutorial/getStarted/intro/definition.html

תוכנה 1 בשפת Java אוניברסיטת תל אביב

# שלום עולם

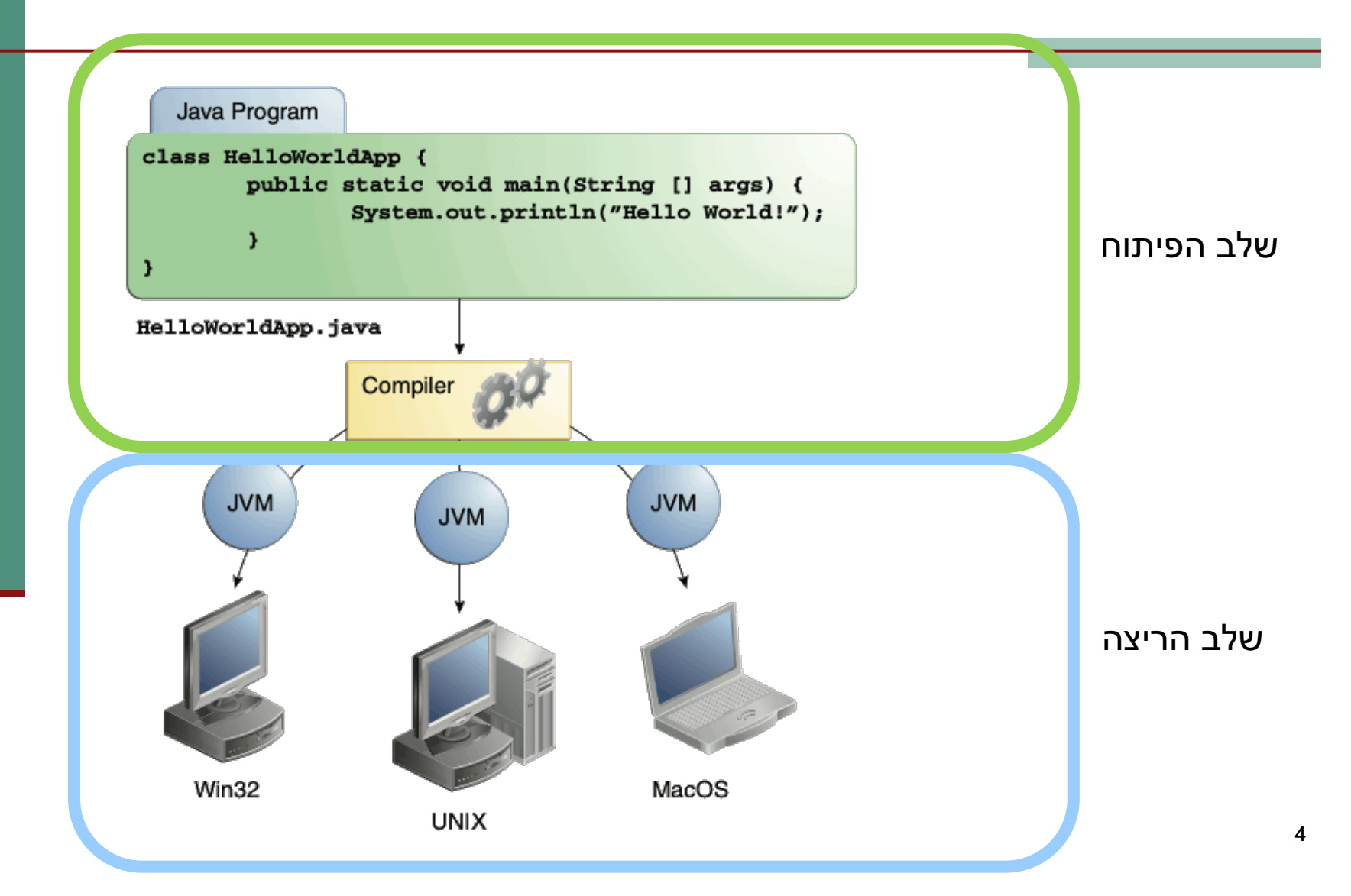

# המפרש (interpreter)

ם את הקוד שנכתב בשפת Java מריץ *מפרש*  $\blacksquare$ רדומה לשפת Python

⊒ לריצה בעזרת מפרש יש כמה חסרונות:

- ם מאט את מהירות הריצה
- ∎ טעויות מתגלות רק בזמן הריצה

n ב ופיסוה ךכ ךרוצל Java ףסונ בלש – *רודיה* (compilation)

# המהדר (compiler)

- מבצע עיבוד מקדים של קוד התוכנית (שכתובה בקובץ טקסט רגיל) ויוצר קובץ חדש בפורמט *נוח יותר*
- הובץ זה אינו קריא למתכנת אנושי (אף שניתן לפתוח אותו בעורך טקסט כגון Notepad), אולם המבנה שלו מותאם לקריאה ע"י המפרש של Java
- והוא נשמר בקובץ עם סיומת byte code תוהוא ה .class
- בתהליך העיבוד ("קומפילציה") נבדק התחביר של הקוד והשגיאות המתגלות מדווחות למתכנת

# יבילות (portability)

- "מדוע אנו מסתפקים בפורמט "נוח יותר
- מדוע אין המהדר יוצר קובץ בפורמט התואם *בדיוק* לחומרת המחשב, וכך היה נחסך בזמן ריצה גם שלב ה"הבנה" של הקוד?
- את מכיוון שאיננו יודעים מראש על איזה מחשב בדיוק תרוץ תוכנית ה- Java שכתבנו
	- (cross platform) *תוצוח תוביבס* Java תוינכות n
		- סביבה = חומרה + מערכת הפעלה
- תוכנית שנכתבה והודרה במחשב מסוים, תוכל לרוץ בכל מחשב אשר מותקן בו מפרש ל- Java

# המודמה הנוכמה (**J**ava **V**irtual **M**achine)

- הקובץ המהודר מכיל הוראות ריצה ב"מחשב כללי" הוא אינו עושה הנחות על ארכיטקטורת המעבד, מערכת ההפעלה, הזיכרון וכו'...
	- עבור כל סביבה (פלטפורמה) נכתב מפרש מיוחד שיודע לבצע את התרגום מהמחשב הכללי, המדומה, למחשב המסוים שעליו מתבצעת הריצה
		- את המפרש לא כותב המתכנת!
		- דבר זה כבר נעשה ע"י ספקי תוכנה שזה תפקידם, עבור רוב סביבות הריצה הנפוצות

# איך הכל מתחבר?

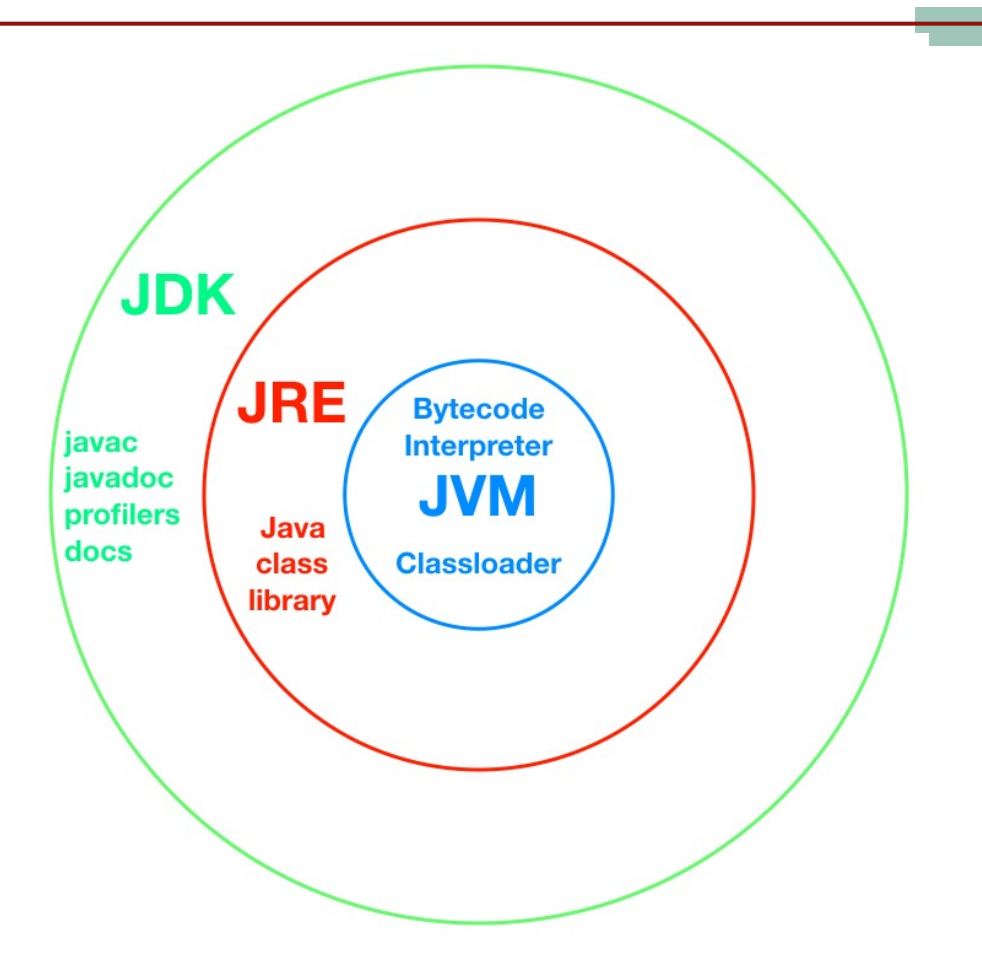

https://purelyfunctional.tv/guide/clojure-jvm/#abbreviations

תוכנה 1 בשפת Java אוניברסיטת תל אביב

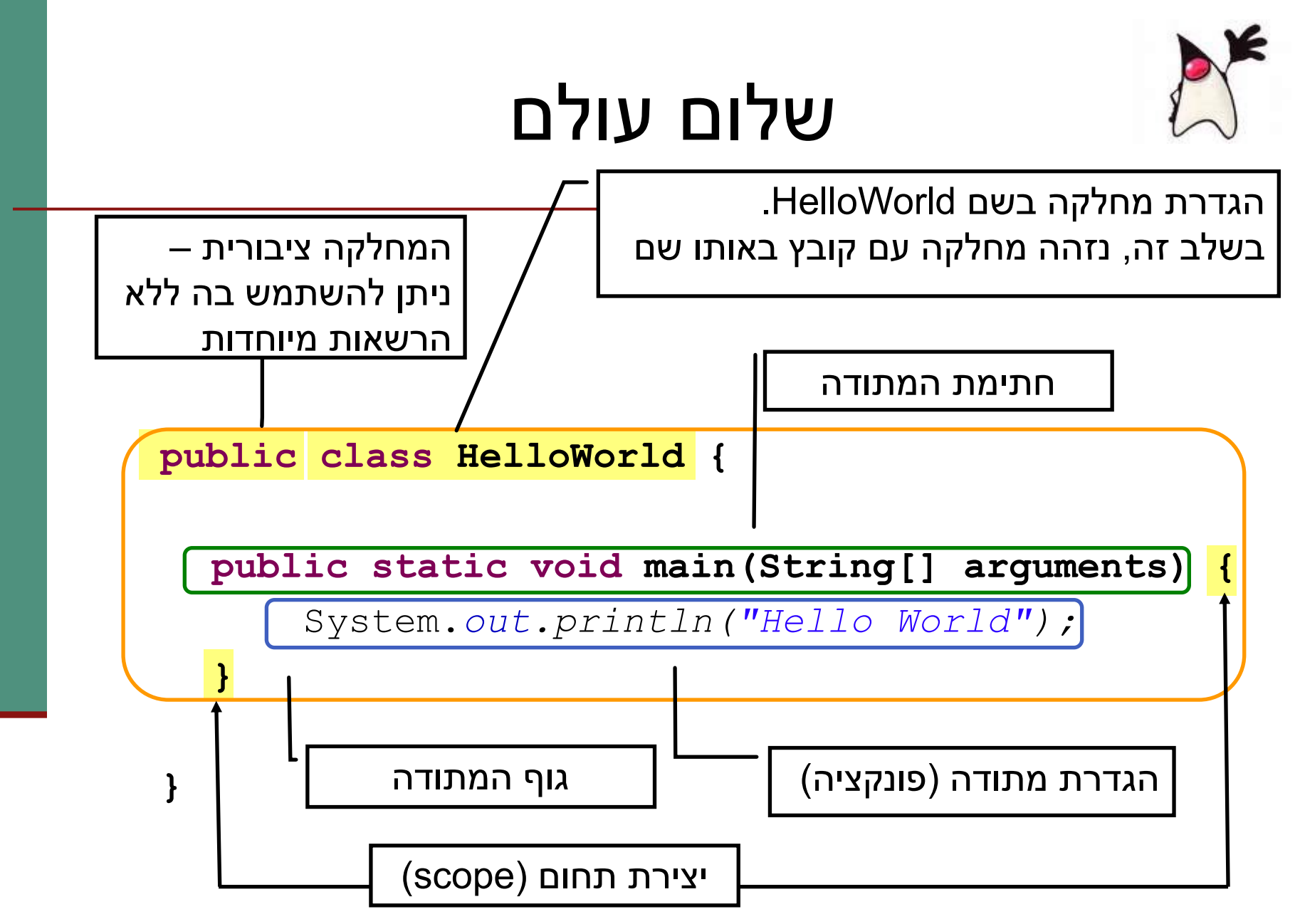

## **המתודה** מבׁמּו

public static void main (String [] arguments) {

System.out.println("Hello World");

 $\mathbf{\}$ 

- פאשר אנו מריצים מחלקה ה JVM מחפש מתודה עם חתימה זו, ומריץ אותה
	- ת מתודה שם המתודה  $\blacksquare$
	- ם public המתודה ציבורית ניתן להשתמש בה ללא הרשאות מיוחדות
		- ∎ static מתודה של המחלקה (יוסבר בהמשך)
	- טיפוס הערך המוחזר. למתודה זו אין ערך  $-\text{void}$ מוחזר (ריק = void)

```
public class Class1 {
public static void main(String[] args){
  System.out.println(args[0]);
  System.out.println(1 + Integer.parseInt(args[1]));
  System.out.println(Boolean.parseBoolean(args[2]) && 
                                  Boolean.parseBoolean(args[3]));
}
```
}

- $\blacksquare$  שם התוכנית: 1Class.
- התוכנית מבצעת 3 הדפסות. של מה?  $\blacksquare$
- ם פעולות שאנחנו מבצעים על הארגומנטים של התוכנית.
	- ם מאיפה הם מגיעים, הארגומנטים:

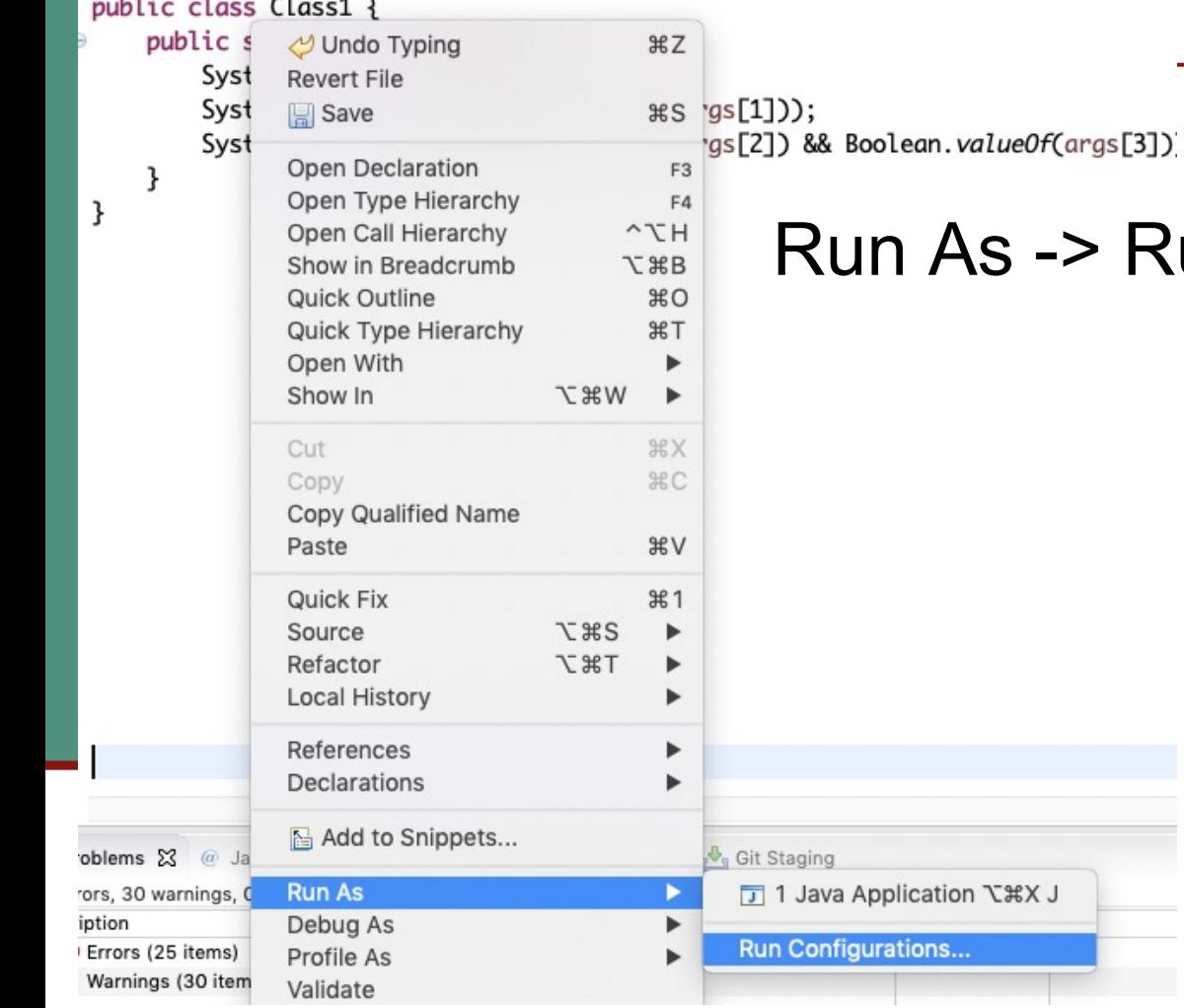

#### :eclipse ב n

#### Run Configuration 1

- :eclipse ב n
- Run As -> Run Configuration .1
	- Arguments .2

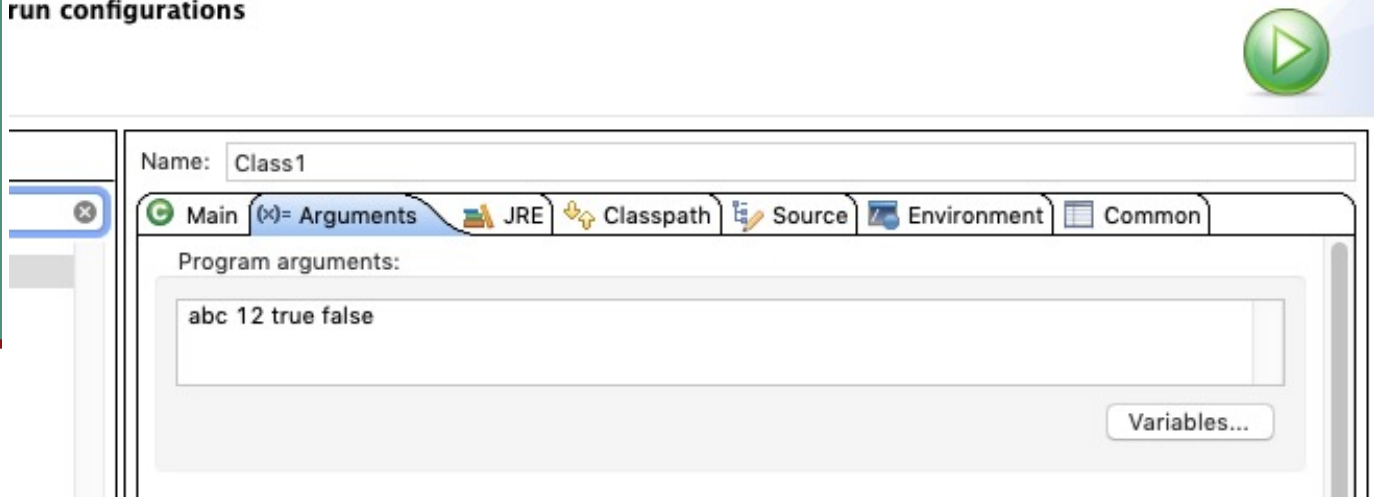

- :eclipse ב n
- Run As -> Run Configuration .1
	- Arguments .2
	- בשורת הפקודה:

java Class1 abc 12 true false

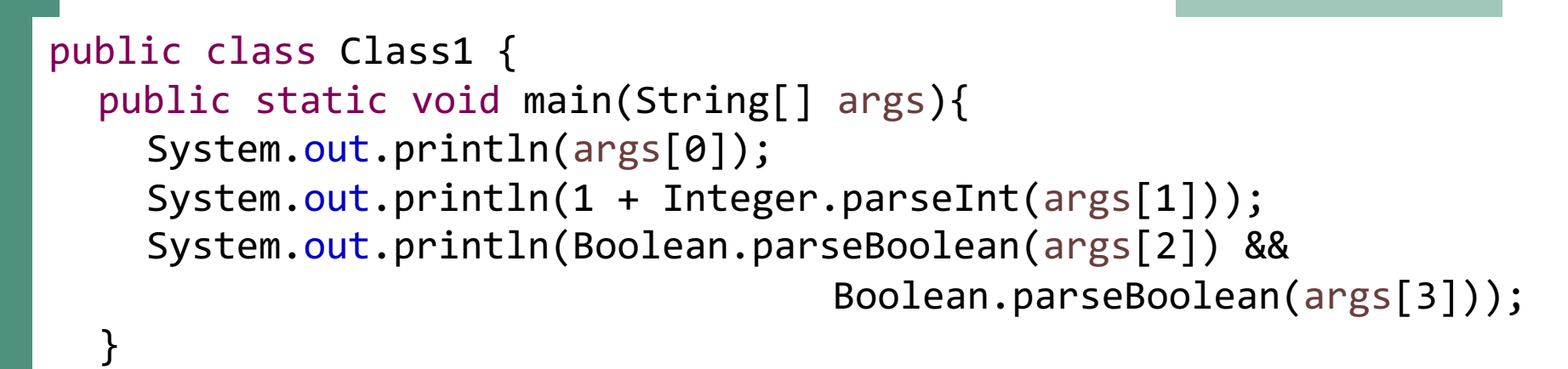

}

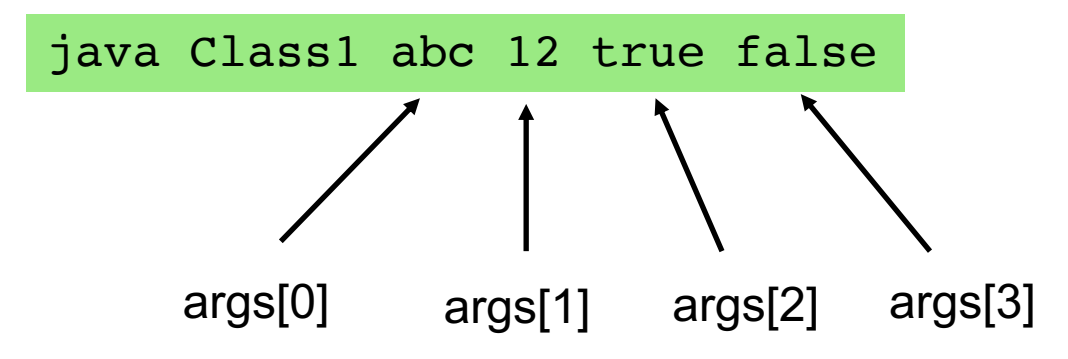

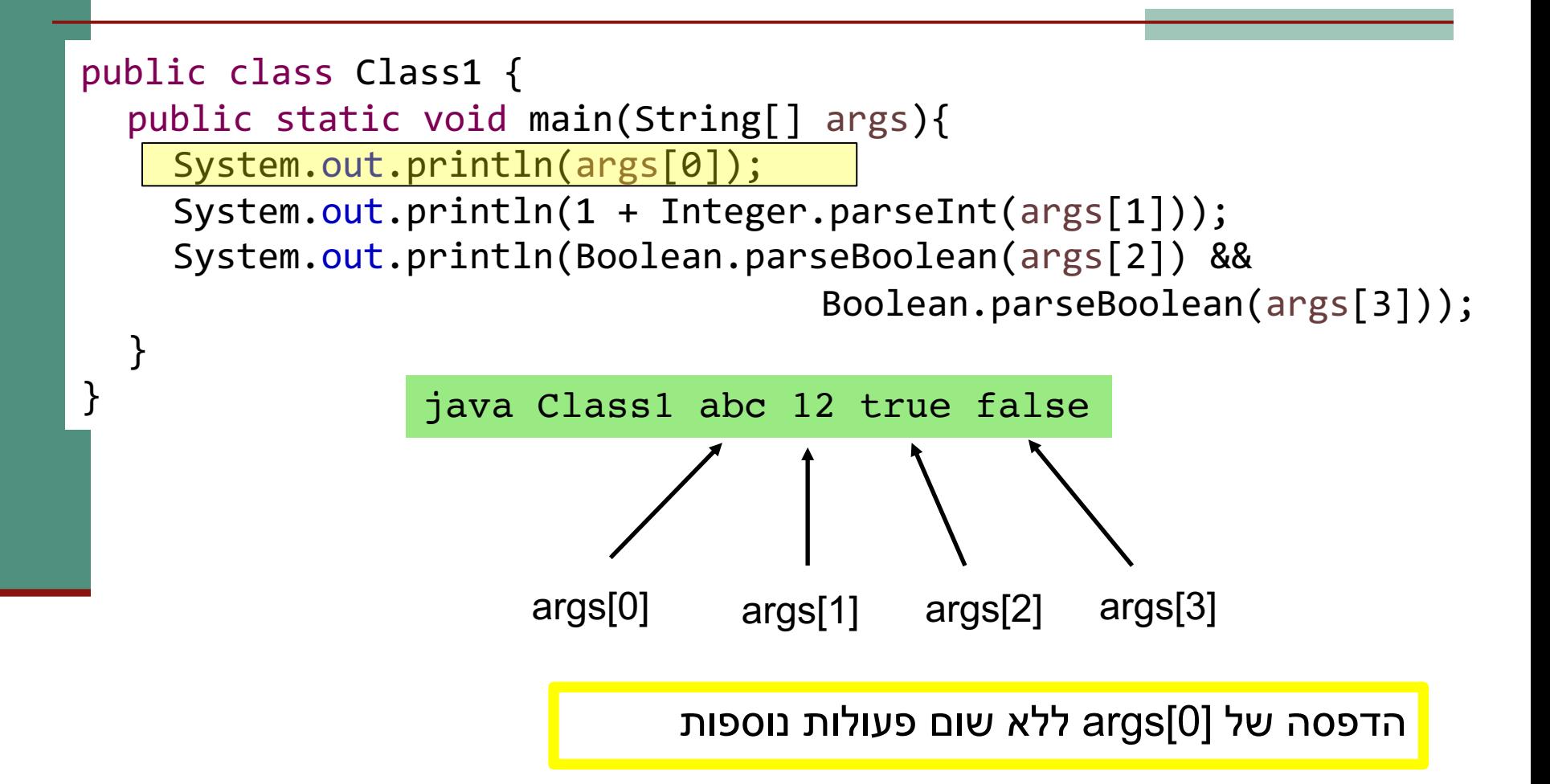

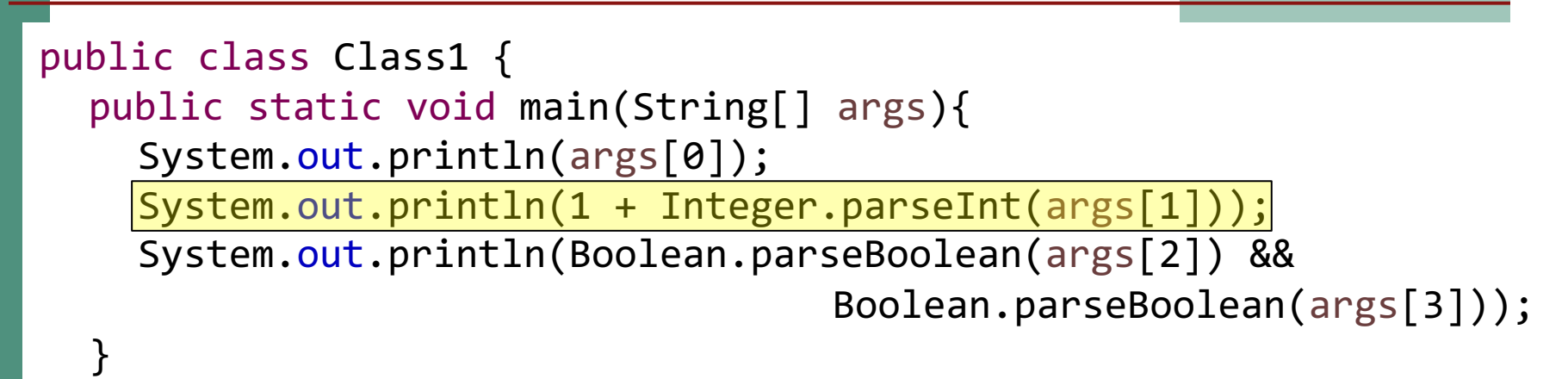

}

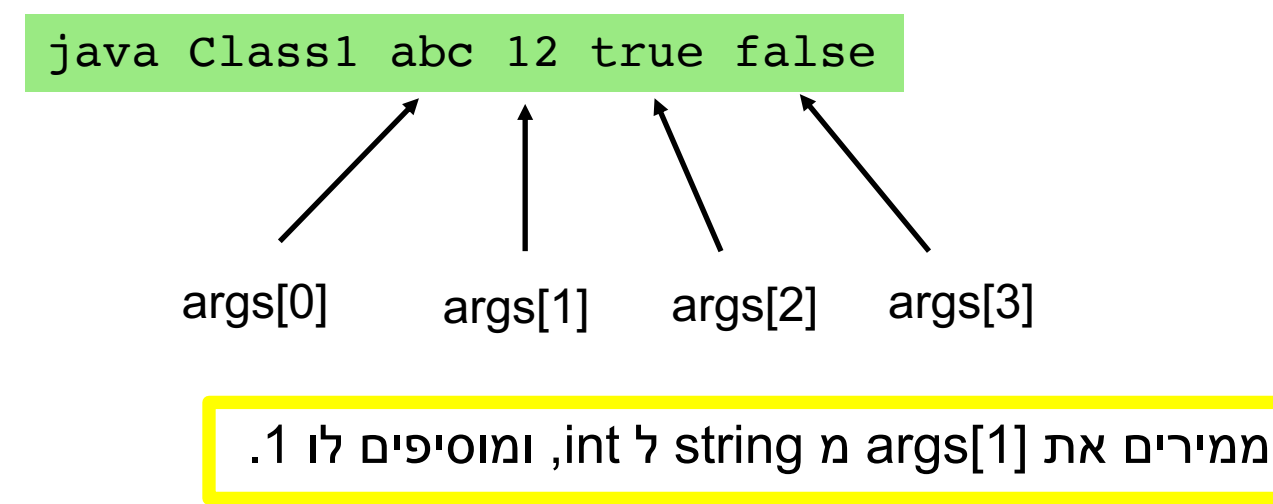

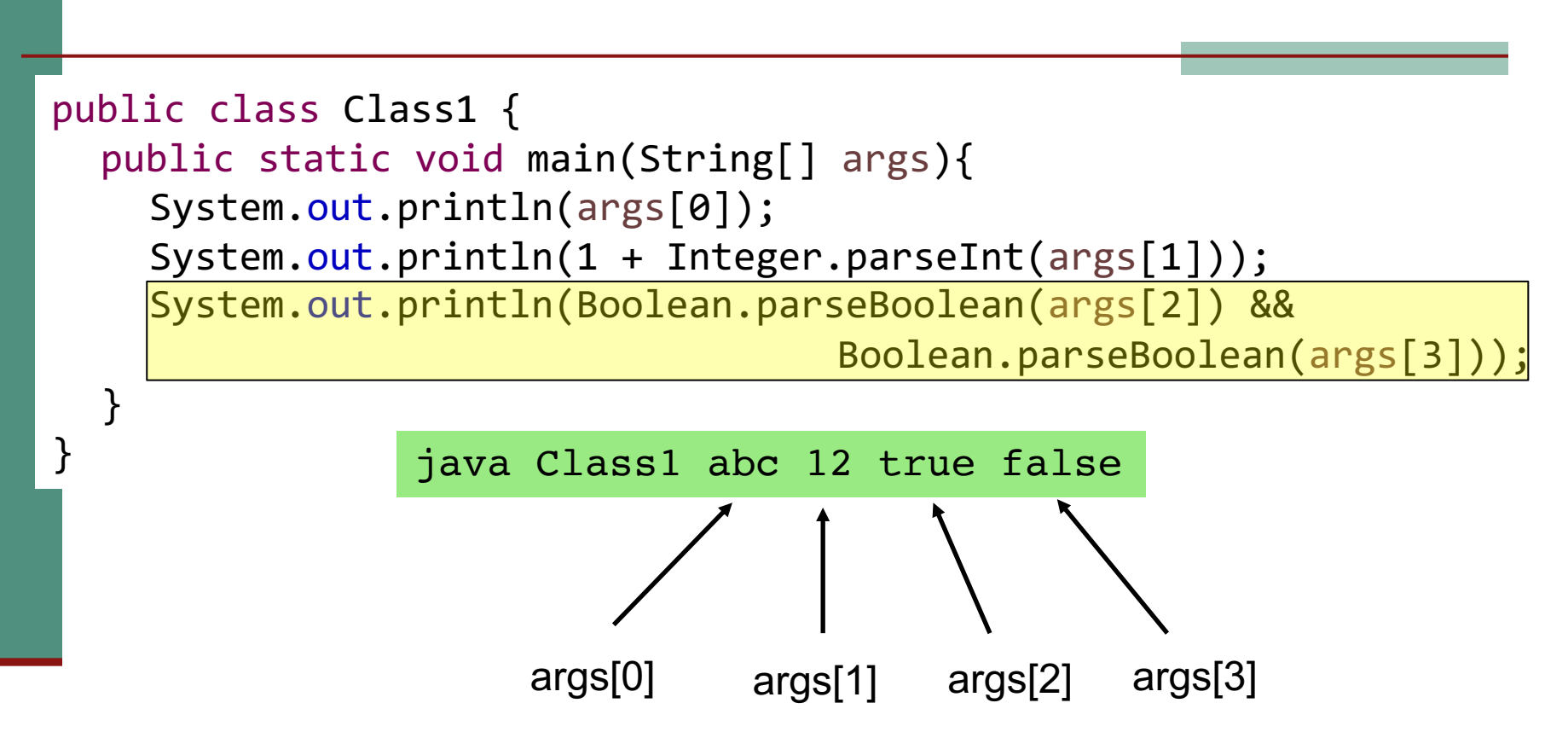

ממירים את [2]args ואת string מ string ל boolean ואת ערך פעולת ה and (וגם) עליהם.

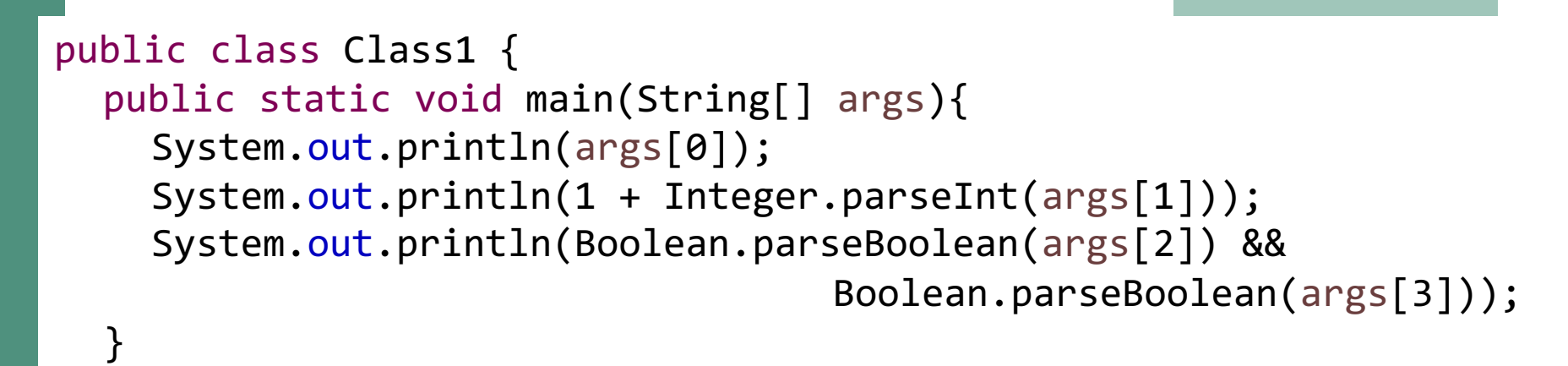

} java Class1 abc 12 true false

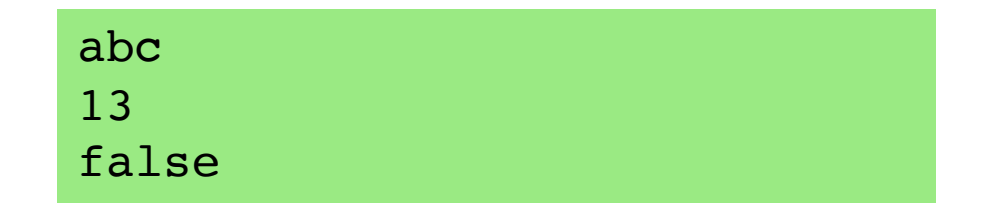

# מחרוזות – על קצה המזלג

```
public class Class1Strings {
public static void main(String[] args){
  System.out.println(args[0]);
  System.out.println(args[0].length());
  System.out.println(args[0].charAt(0));
  System.out.println(args[0].toUpperCase());
}
```
}

java Class1Strings abc

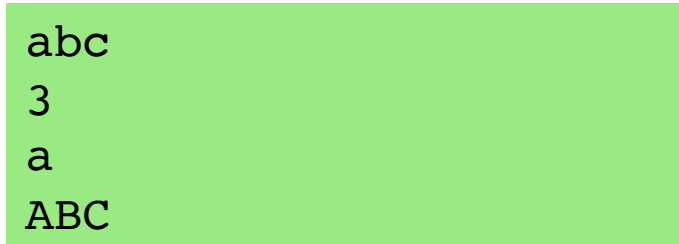

בית הספר למדעי המחשב אוניברסיטת תל אביב

# Git

# מה מאפשר לנו ה Git

- ניהול גירסאות של הקוד:
	- ם מעקב אחרי שינויים.
		- ם חזרה אחורה. $\blacksquare$ 
			- n .יוביג
			- עבודה בצוות:
- עדכון של שינויים שבוצעו ע״י חברי צוות אחרים.
- מיזוג (אוטומטי או ידני) במידה ושני חברי צוות משנים את אותו הקוד.
	- פכה עובדים היום בכל מקום (ואם זה לא Git, זה כלי בקרת  $\blacksquare$ תצורה אחר עם מאפיינים דומים)

# איך זה ניראה?

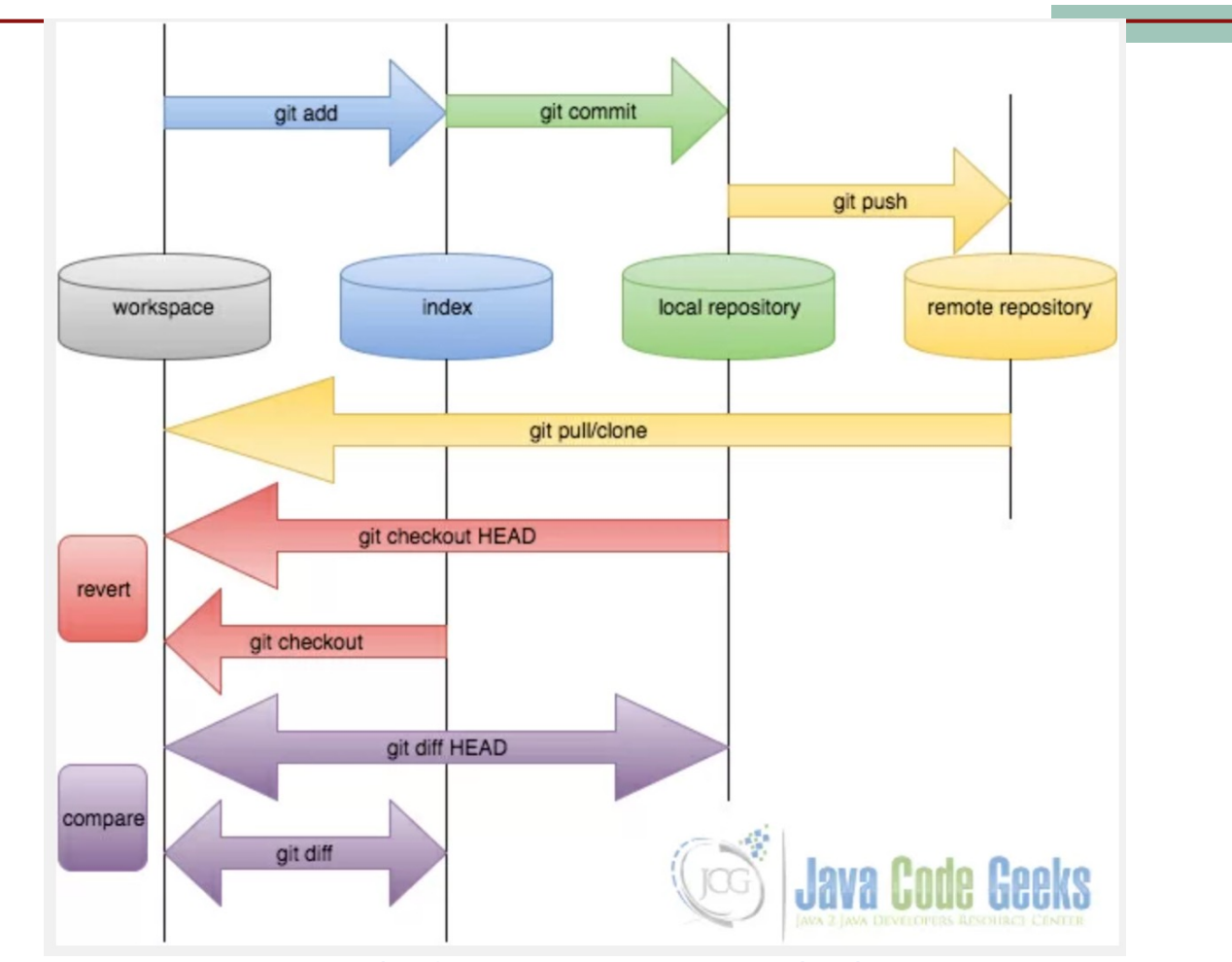

https://examples.javacodegeeks.com/software-development/git/git-tutorial-beginners

תוכנה 1 בשפת Java אוניברסיטת תל אביב

### הסתעפויות

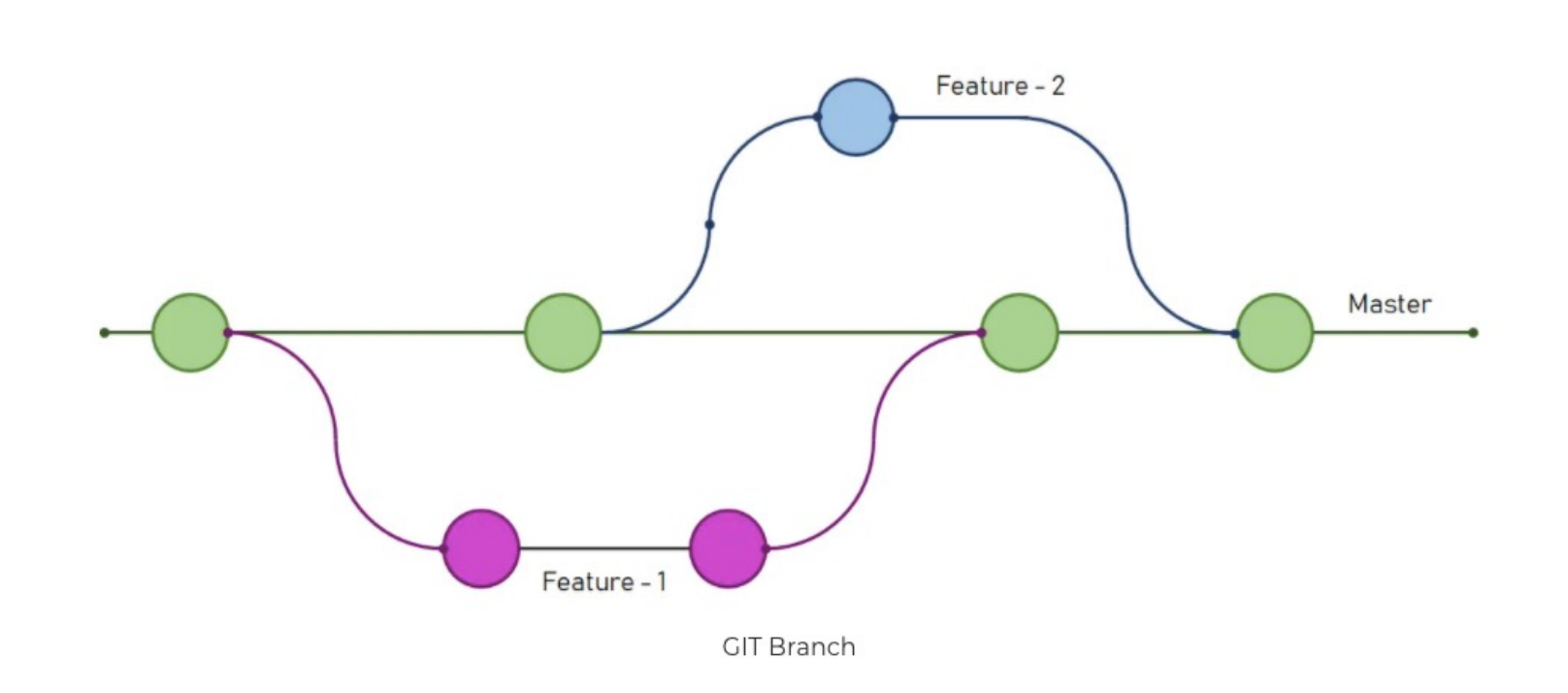

From: https://digitalvarys.com/gitabranyah-and-its-operations/